## USB Debug Capability (DbC) Support on FreeBSD, Revised

Hiroki Sato <hrs@FreeBSD.org> BSDCan 2024 / 2024.5.31

## Outline

- **• Who am I?** 
	- A Japanese FreeBSD committer since 2000, working in various areas

### **• Outline of This Talk**

- **Background**
- USB Debug Capability
	- High-level Overview
	- USB Host/Device Controller Basics
		- Pipes and Endpoints
		- TRBs
	- Implementation Details
- Demo and Future Work

# Background

# Background

#### **• Debugging work using serial console:**

- Remote access to a headless machine, including firmware (BIOS/UEFI) configuration
- Device driver hacking
	- Remote GDB session

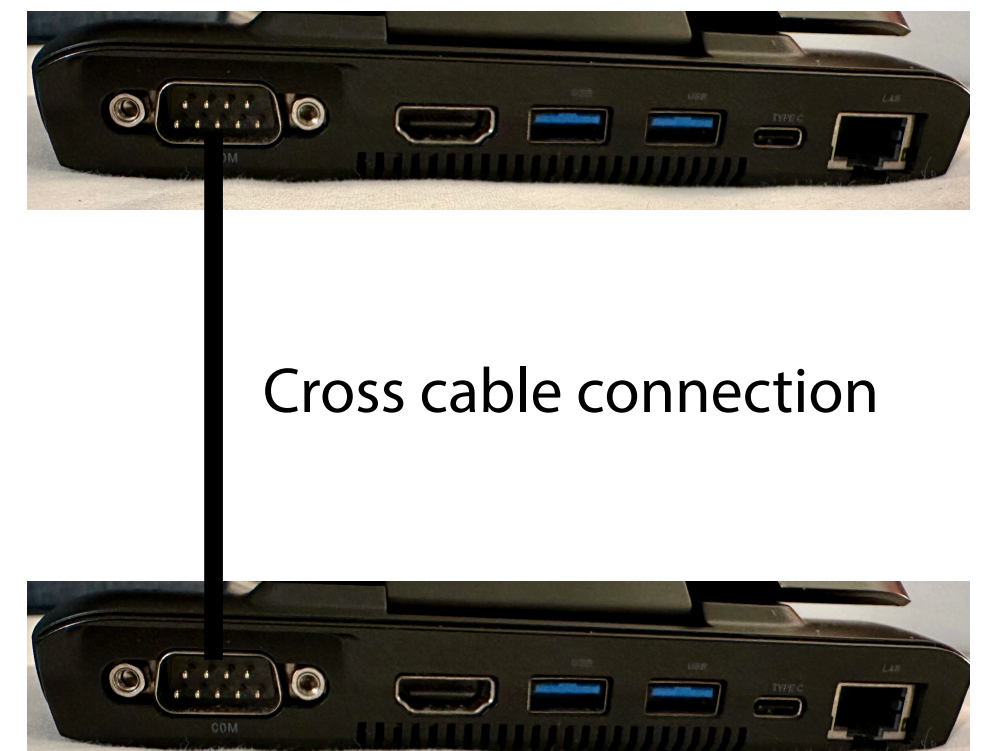

# Background

#### **• Debugging work using serial console:**

- Remote access to a headless machine, including firmware (BIOS/UEFI) configuration
- Device driver hacking
	- Remote GDB session
- **• No serial port on modern hardware, however...** 
	- A legacy interface
	- Server-grade machines have BMC with "console redirection"
		- BMC: baseboard management controller
			- An embedded processor that runs independently
			- Provides virtual serial ports over IPMI SoL (Serial-over-LAN, 623/udp)

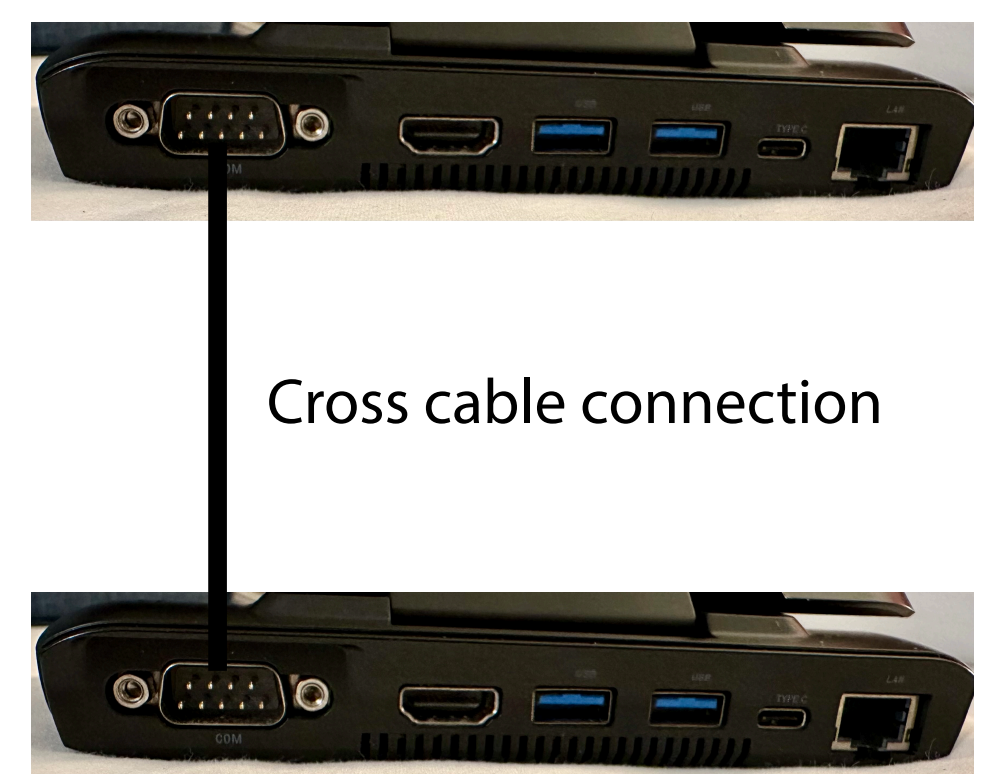

## Background

- **• USB is the replacement of legacy interfaces including the serial ports** 
	- USB basically requires tiered star topology
	- No direct connection of USB hosts is allowed with the summer with the summer with the summer with  $\sim$

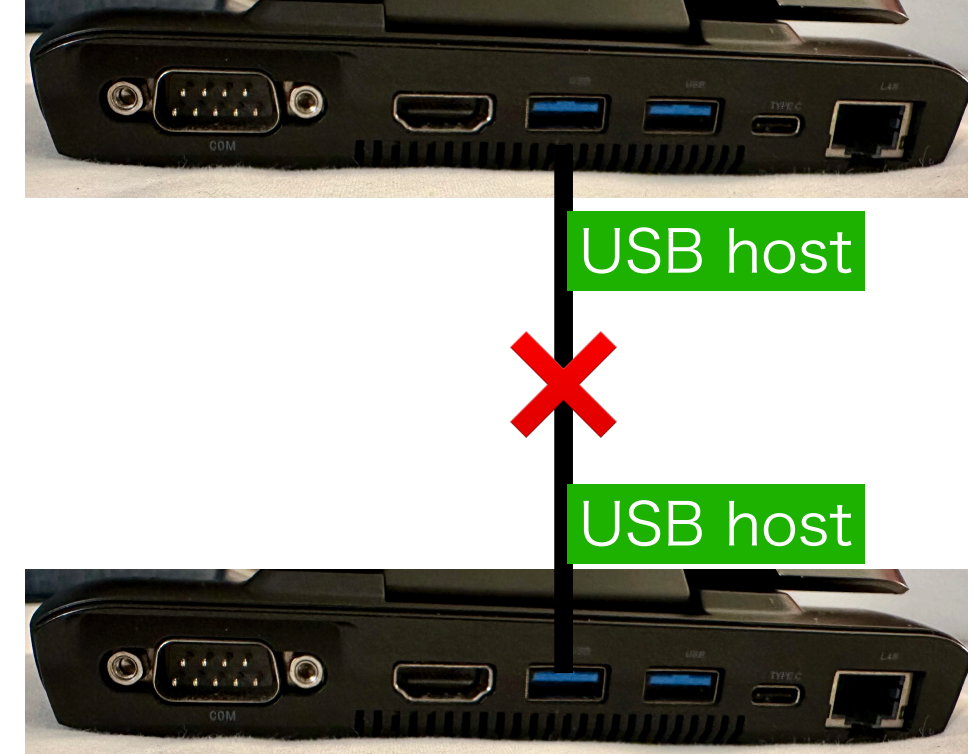

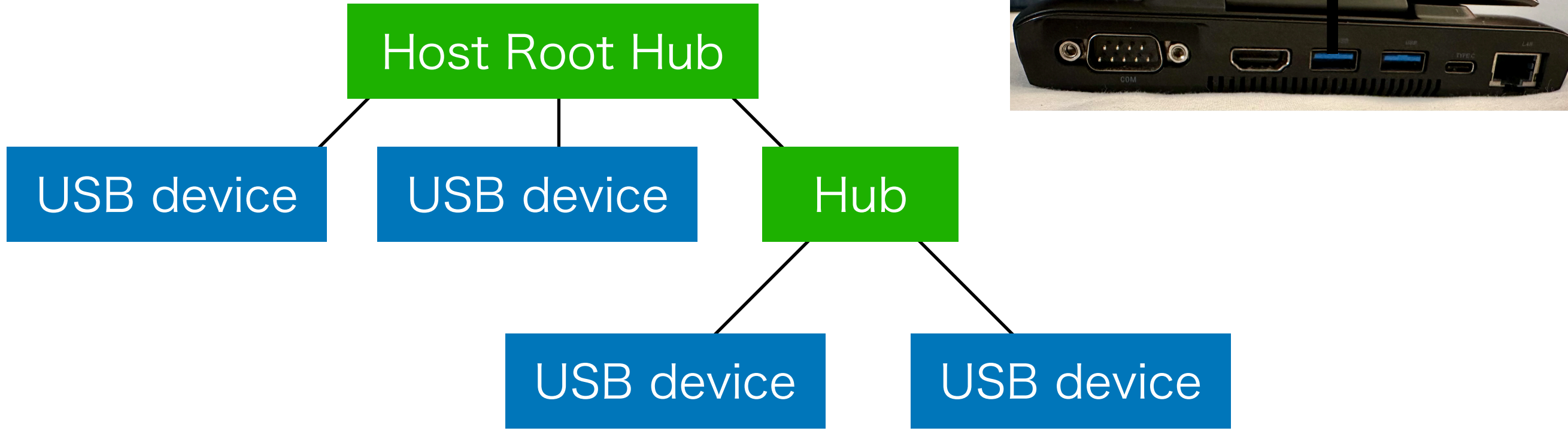

# USB Debug Capability

# USB Debug Capability

- **• 1-sentence summary: USB DbC changes one of the USB ports on a USB host for a USB device** 
	- Not a point-to-point connection
	- An optional feature in USB 3.0 **Specification** 
		- Most of xHCI controllers support it

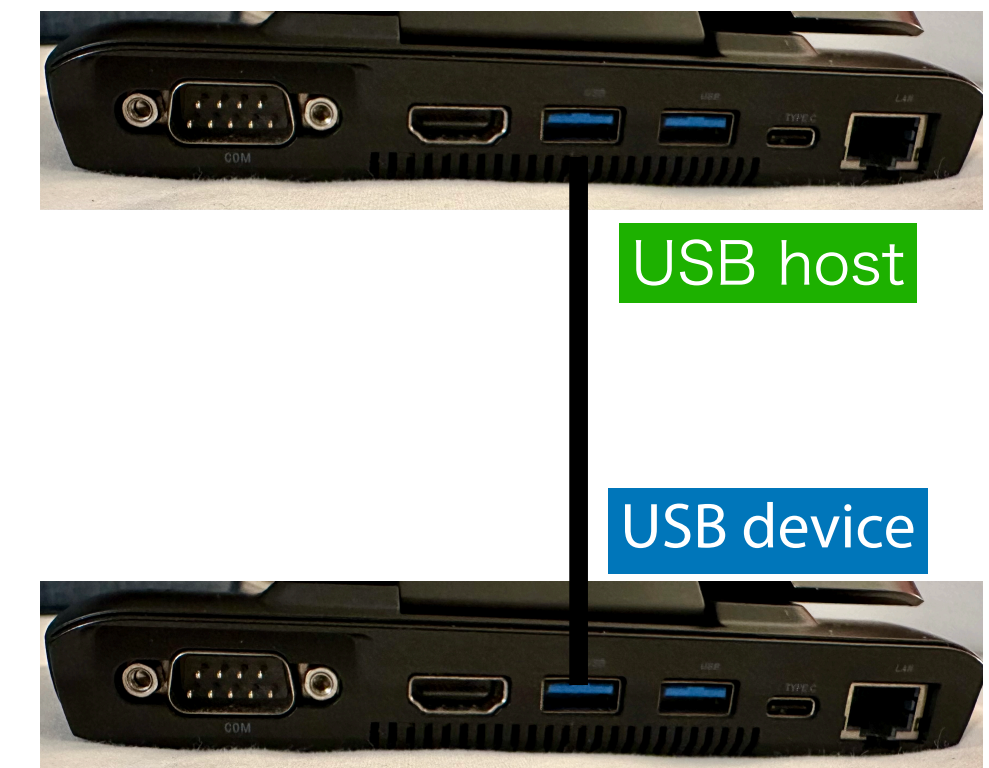

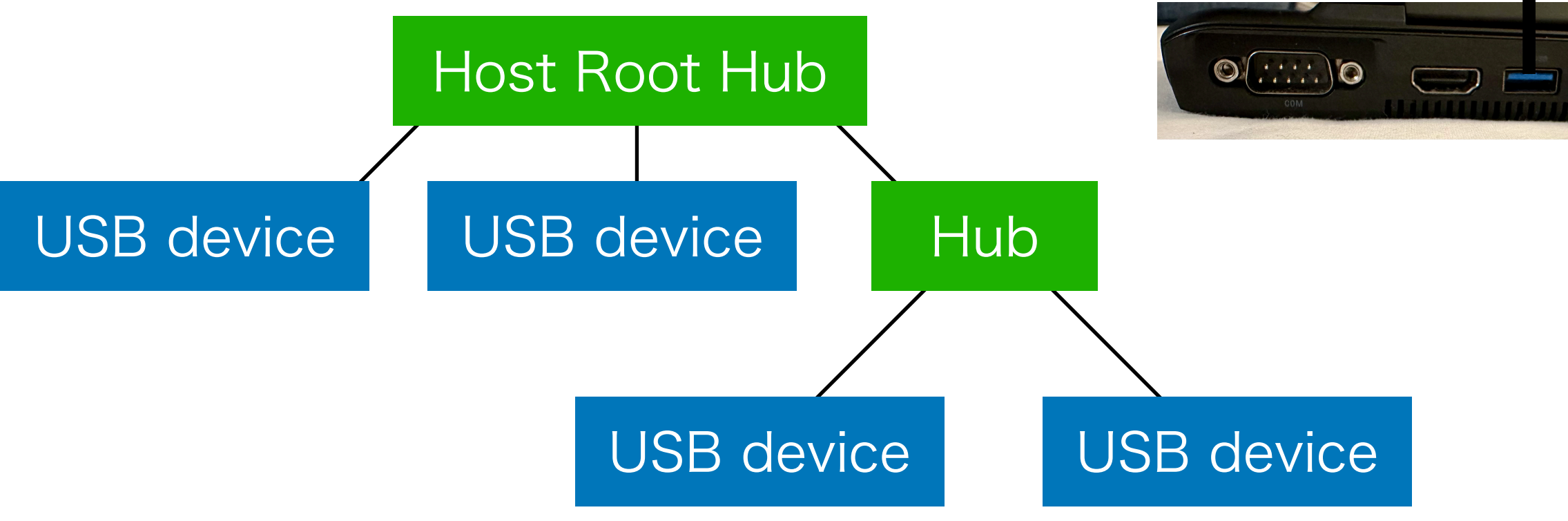

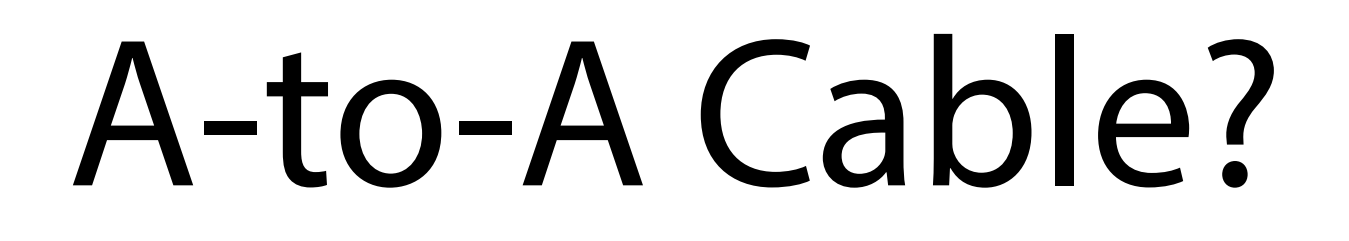

- **• A-to-A USB3 Cross Cable is required** 
	- No A-A for USB 2.0. It is not allowed.
	- USB3 spec has five cables including A-A. **A-A is always a cross cable.**
	- Note that non-standard A-A cables can be found in the market.

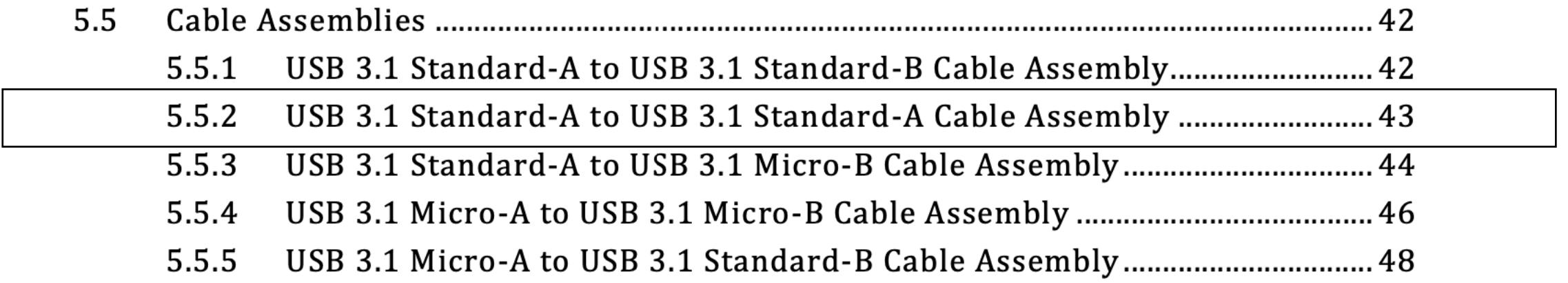

Reference: USB 3.1 Legacy Connector and Cable Specification

# Similar Technologies

- **• IEEE 1394 (FireWire) supports point-to-point connection and physical memory access** 
	- OHCI specification
	- You can read/write memory
	- dcons(4) is a serial communication driver using this
	- Firewire is considered a legacy interface

### **• USB2.0 also supports debug capability**

- EHCI specification
- Requires a special repeater hardware

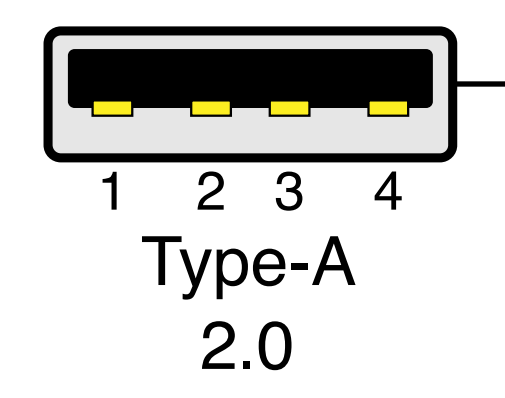

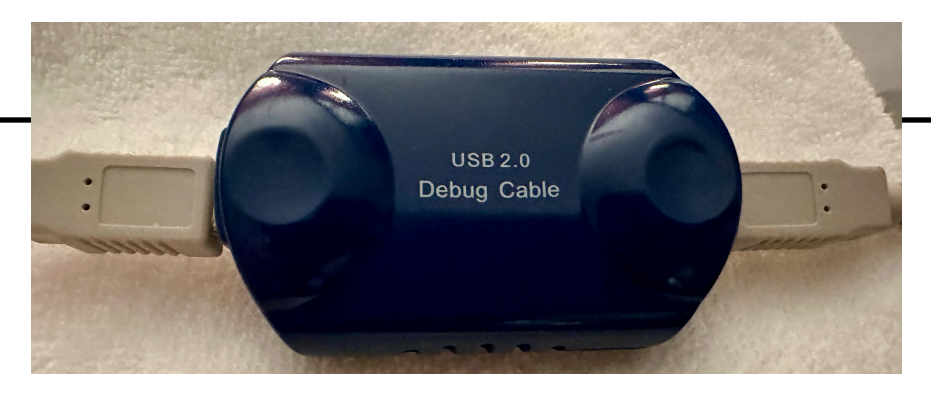

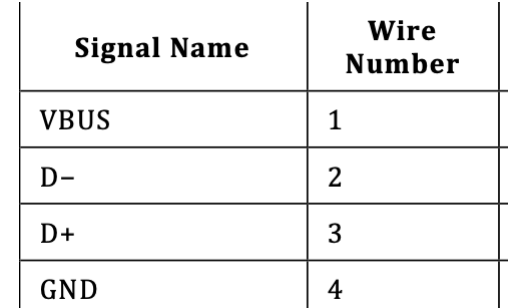

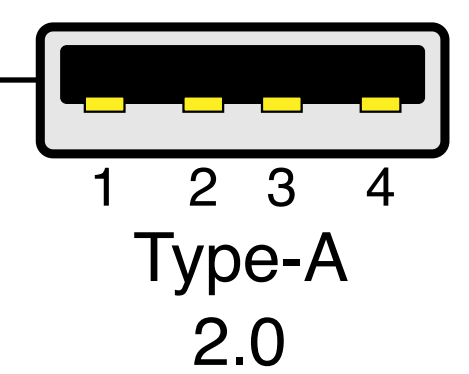

By Nicola02nb - Own work, CC BY-SA 4.0, https:// commons.wikimedia.org/w/index.php?curid=117668227

## Implementation Details

### USB Host/Device Controller Basics

**• Serial communication over the legacy serial ports**

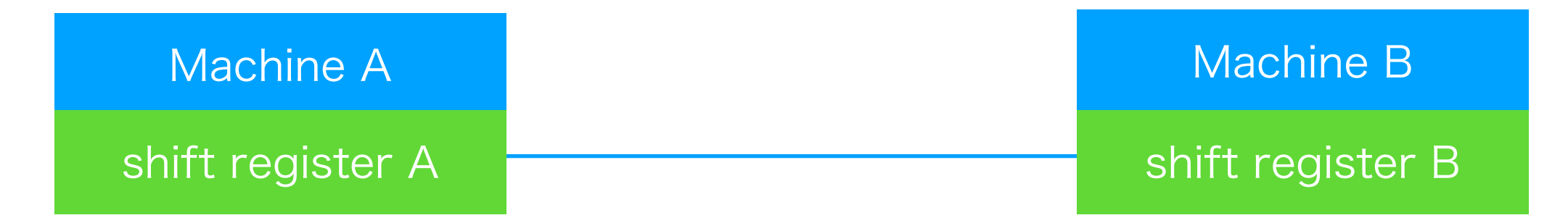

Shift register to convert data into a pulse sequence

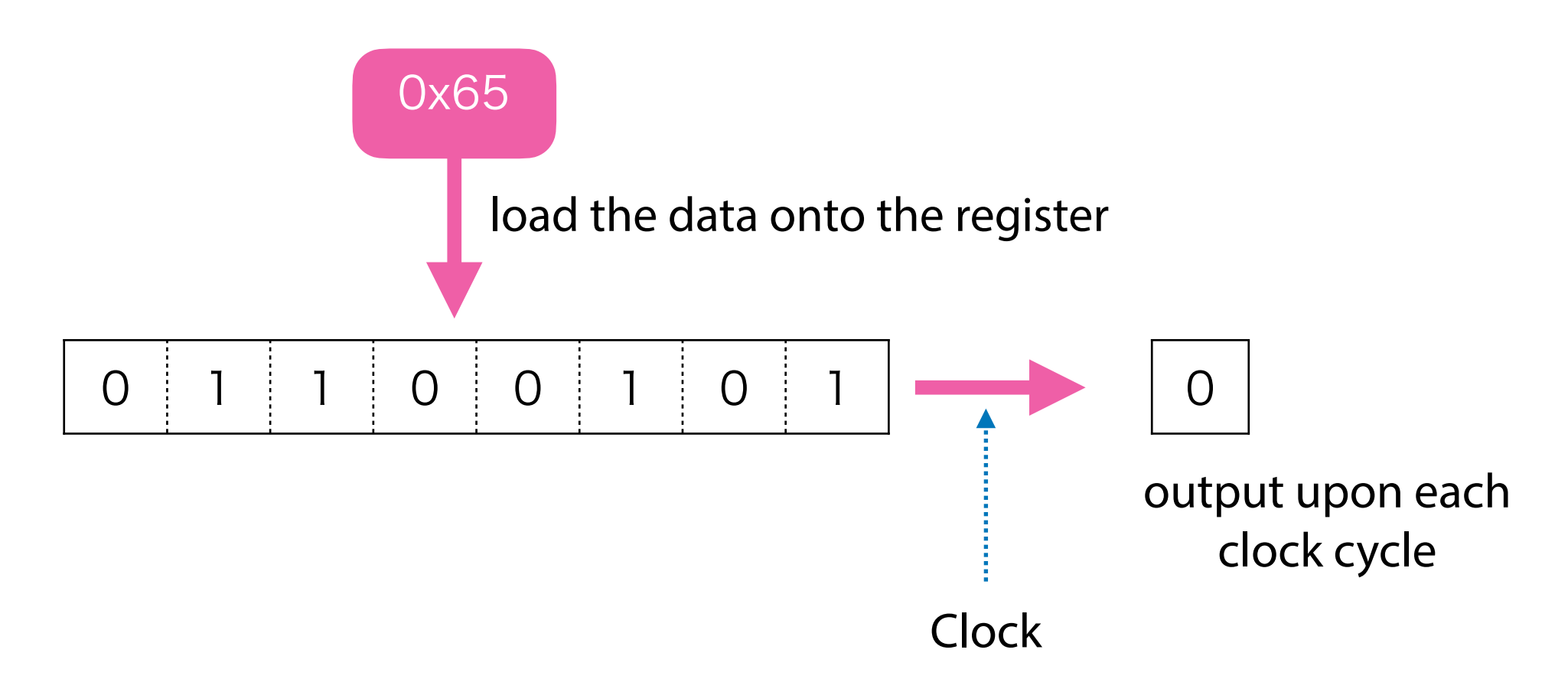

### USB Host/Device Controller Basics

**• Serial communication over the legacy serial ports**

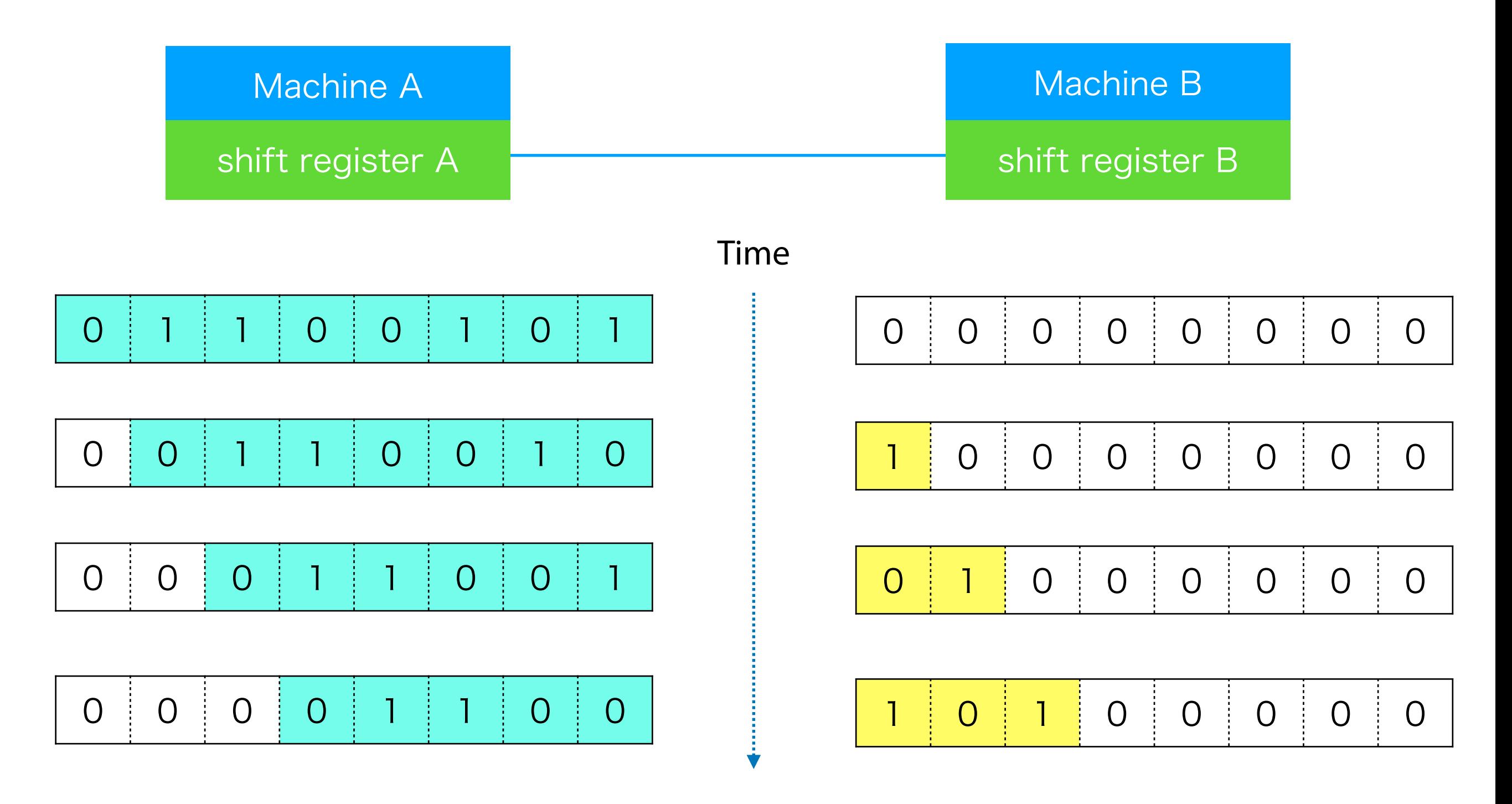

### USB Host/Device Controller Basics

**• Serial communication over USB using xHCI**

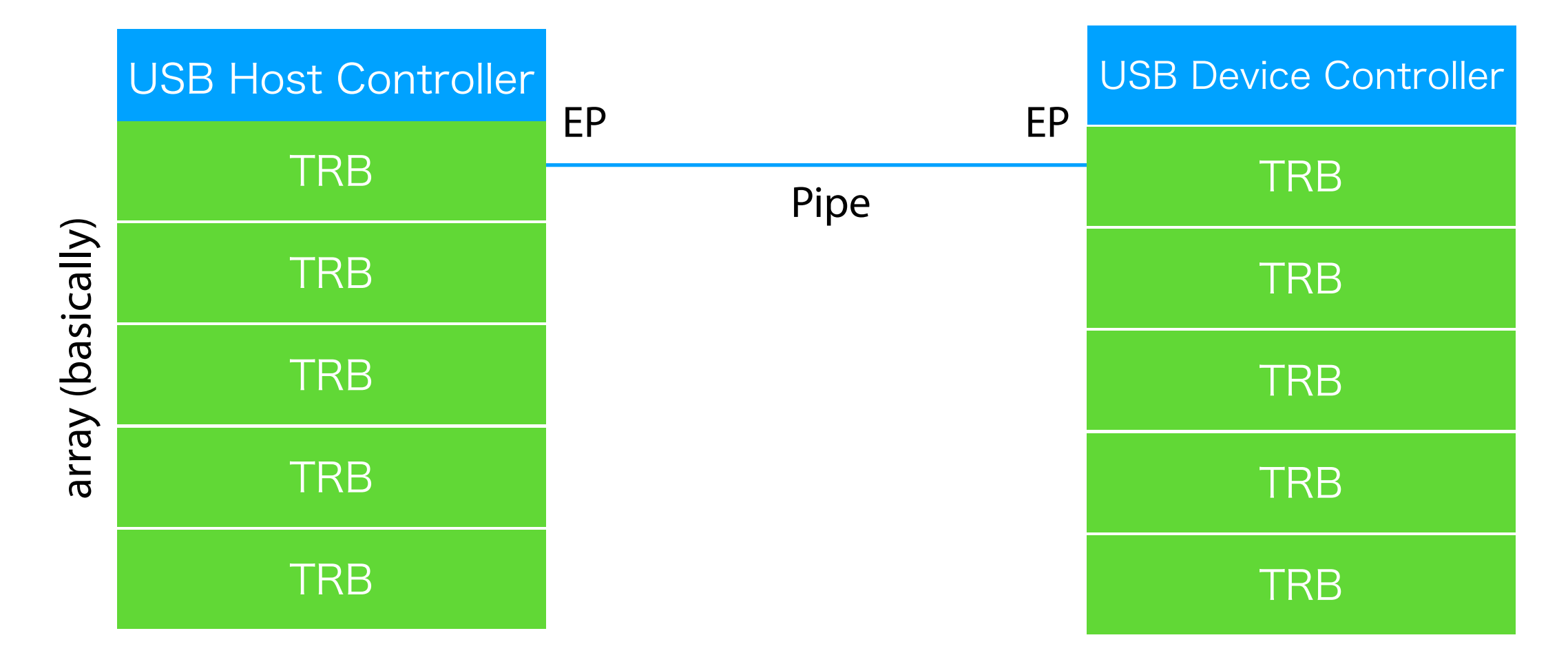

- xHCI uses ring buffers of TRBs (Transfer Request Block)
- Data on a TRB will be transferred to another end by the controllers.
- Multiple virtual serial communications are managed by EPs (End Point)

### USB Host/Device Controller Basics

### **• TRB and ring structure**

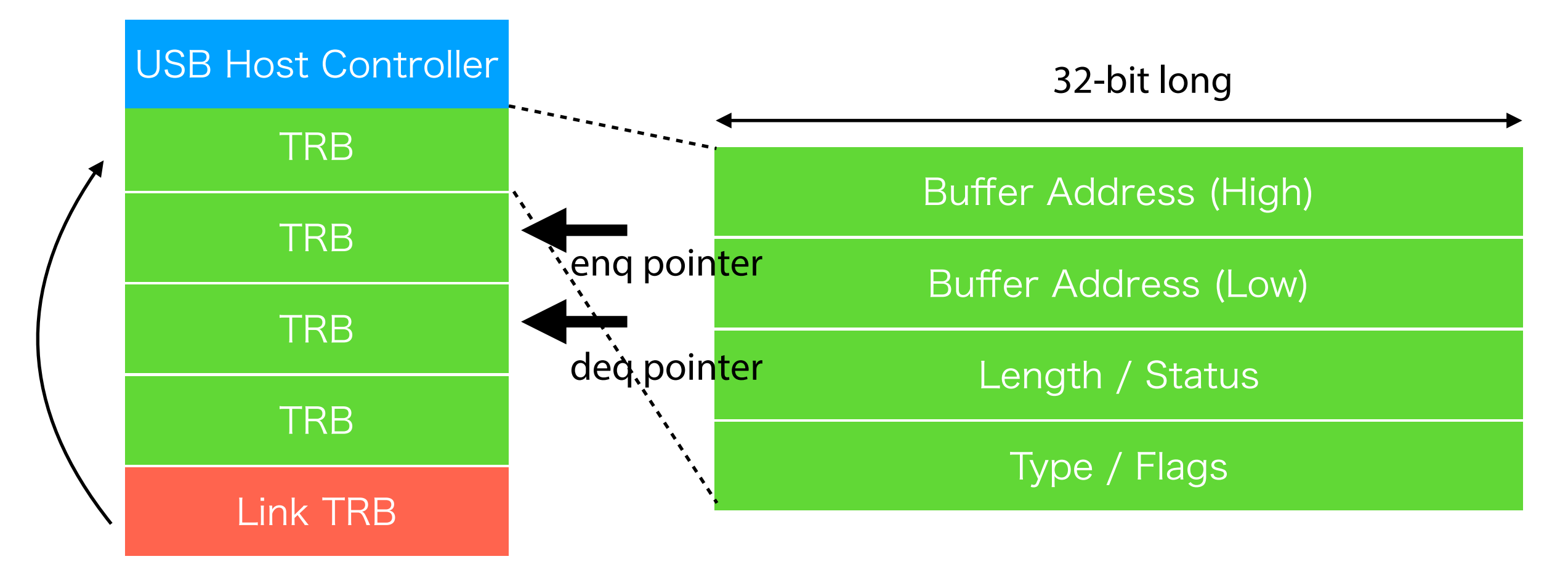

- A 16-byte TRB for transfer holds a pointer
	- Normal TRB type is used to specify data transfer
	- Link TRB type can point another TRB as the next one
		- A segmented TRB buffer helps when memory is non-contiguous

## Functions of USB DbC

- A virtual "device-side" controller with the minimal functionality on one of the ports on "host-side" controller:
	- Two pipes: IN and OUT
	- SuperSpeed (5Gbps) at least.
	- The max size of USB packet is 1024 bytes
	- **• The host controller does not see the port after initialization**

# Functions of USB DbC

- A virtual "device-side" controller with the minimal functionality on one of the ports on "host-side" controller:
	- Two pipes: IN and OUT
	- SuperSpeed (5Gbps) at least.
	- The max size of USB packet is 1024 bytes
	- **• The host controller does not see the port after initialization**
- **• No full USB stack is required** 
	- After specifying addresses for TRB ring buffers of the two pipes, what you have to do is to place your data into the ring buffer (or read it).
- getchar()/putchar() will be more than "inb  $0x3f8 +$  offset", but writing/ reading the TRB ring is still simple
- **•** DbC is designed as a transport for more sophisticated debug feature, such as JTAG and Intel DCI (exposing processor internal states and memory region)

### Use Cases and Security Concerns

- Just like a legacy serial port:
	- Console login access to headless servers
	- **DDB** access
	- Remote GDB
- There are a lot of "X over serial line", such as file transfer, IP communication, and etc.
- Safer (in terms of security) than solutions using Firewire or Thunderbolt, which exports access to bus and memory. Same as a serial port at all.

## Software Components for DbC

### **• On the Debug Host**

- A normal USB3 stack is sufficient. No DbC required.
- A client driver is required. This is because the USB device has USB Debug Class (0xdc in the bInterfaceClass field)

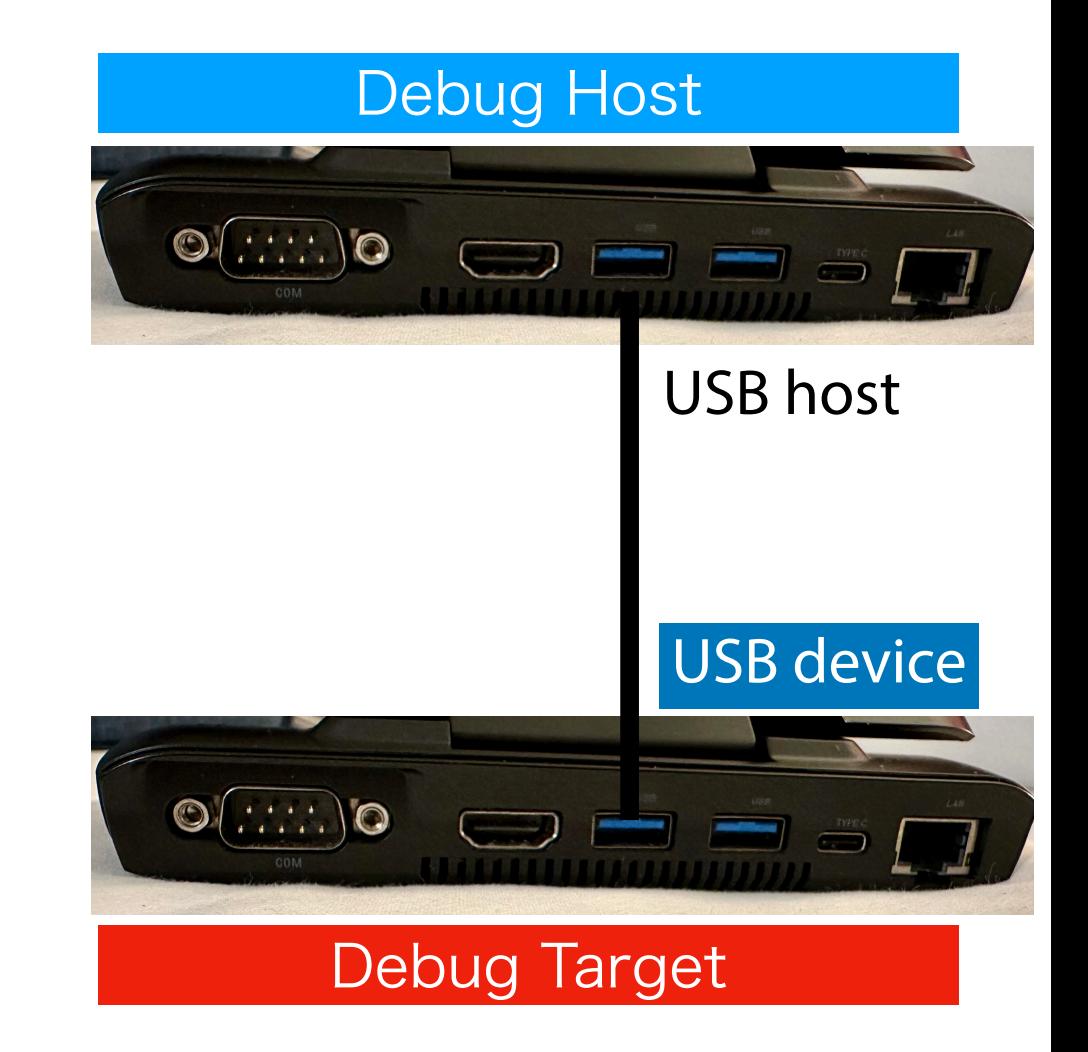

## Software Components for DbC

- **• On the Debug Host** 
	- A normal USB3 stack is sufficient. No DbC required.

udbc(4) driver for simple serial communication because the USB device has USB Debug Class (0xdc in the bInterfaceClass field) USB host USB device

Debug Target

Debug Host

 $\mathbf{O}(\ldots)$ o

 $\mathbf{O}(\ldots)$ 

## Software Components for DbC

### **• On the Debug Host**

• A normal USB3 stack is sufficient. No DbC required.

udbc(4) driver for simple serial communication because the USB device has USB Debug Class (0xdc in the bInterfaceClass field) USB host USB device

Debug Target

Debug Host

 $\mathbf{O}(\ldots)$ o

 $\odot$   $\cdots$  o

#### **• On the Debug Target**

- Activation of DbC is required.
- DbC has two endpoints (IN and OUT) for bulk transfer
- TRB ring buffers for IN and OUT must be allocated in memory (DMA will handle them)

## Software Components for DbC

### **• On the Debug Host**

• A normal USB3 stack is sufficient. No DbC required.

udbc(4) driver for simple serial communication because the USB device has USB Debug Class (0xdc in the bInterfaceClass field) USB host USB device

Debug Target

Debug Host

 $\mathbf{O}(\ldots)$ o

 $\odot$   $\cdots$  o

- **• On the Debug Target** 
	- Activation of DbC is required.
	- DbC has two endpoints (IN and OUT)

for bulk transfer • TRB ring buffers for IN and OUT must be allocated in memory (DMA will handle them) Console backend in the loader and the kernel

# Enabling DbC on Target

- Extended capability ID=0x0a in PCI configuration space
- Configure the DbC register:
	- ・Three TRB ring for Tx, Rx, and event handling
	- ・TRB memory region for DMA

#### **Figure 7-9: Debug Capability Register Layout**

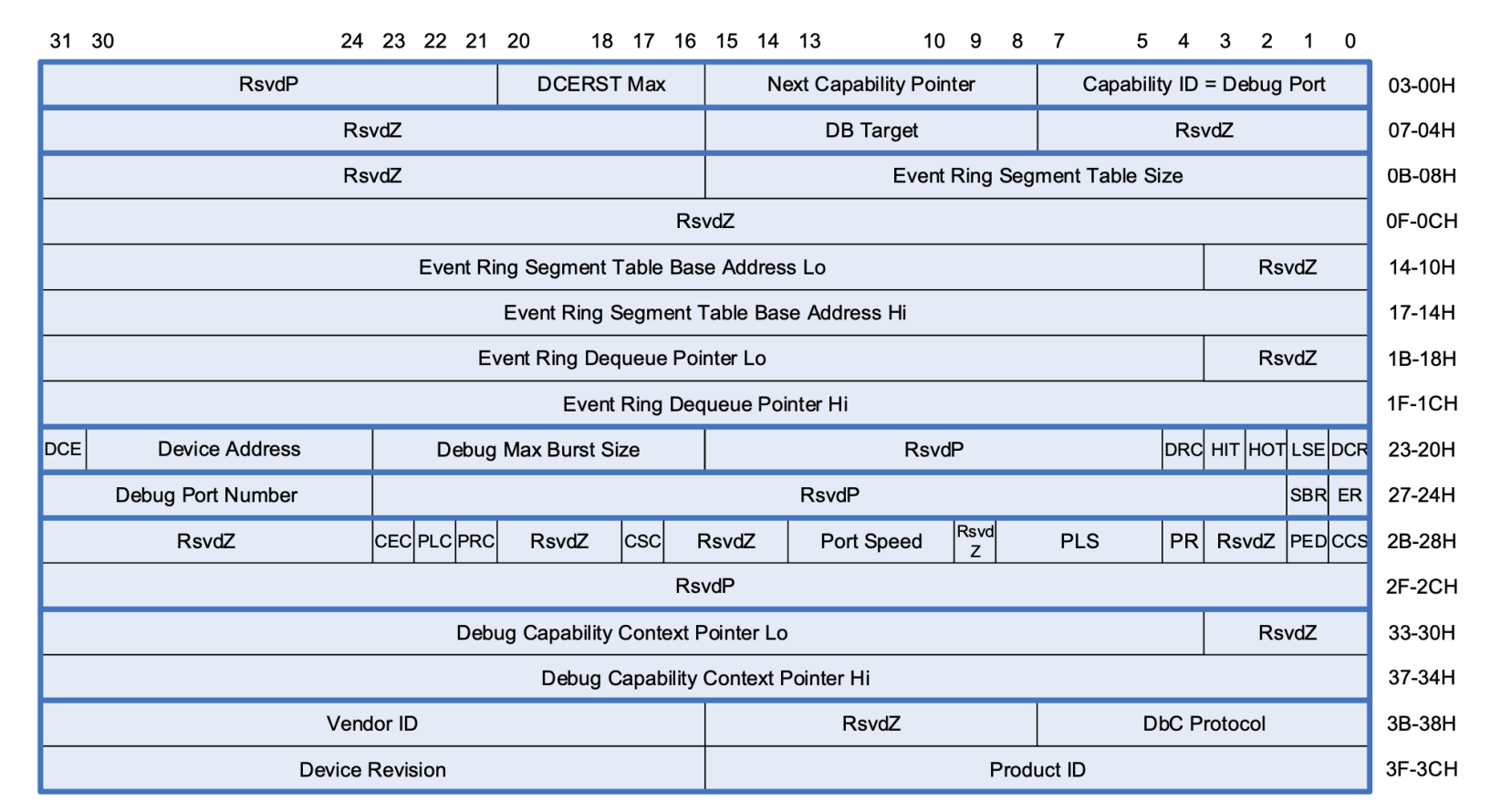

## FreeBSD Console Framework

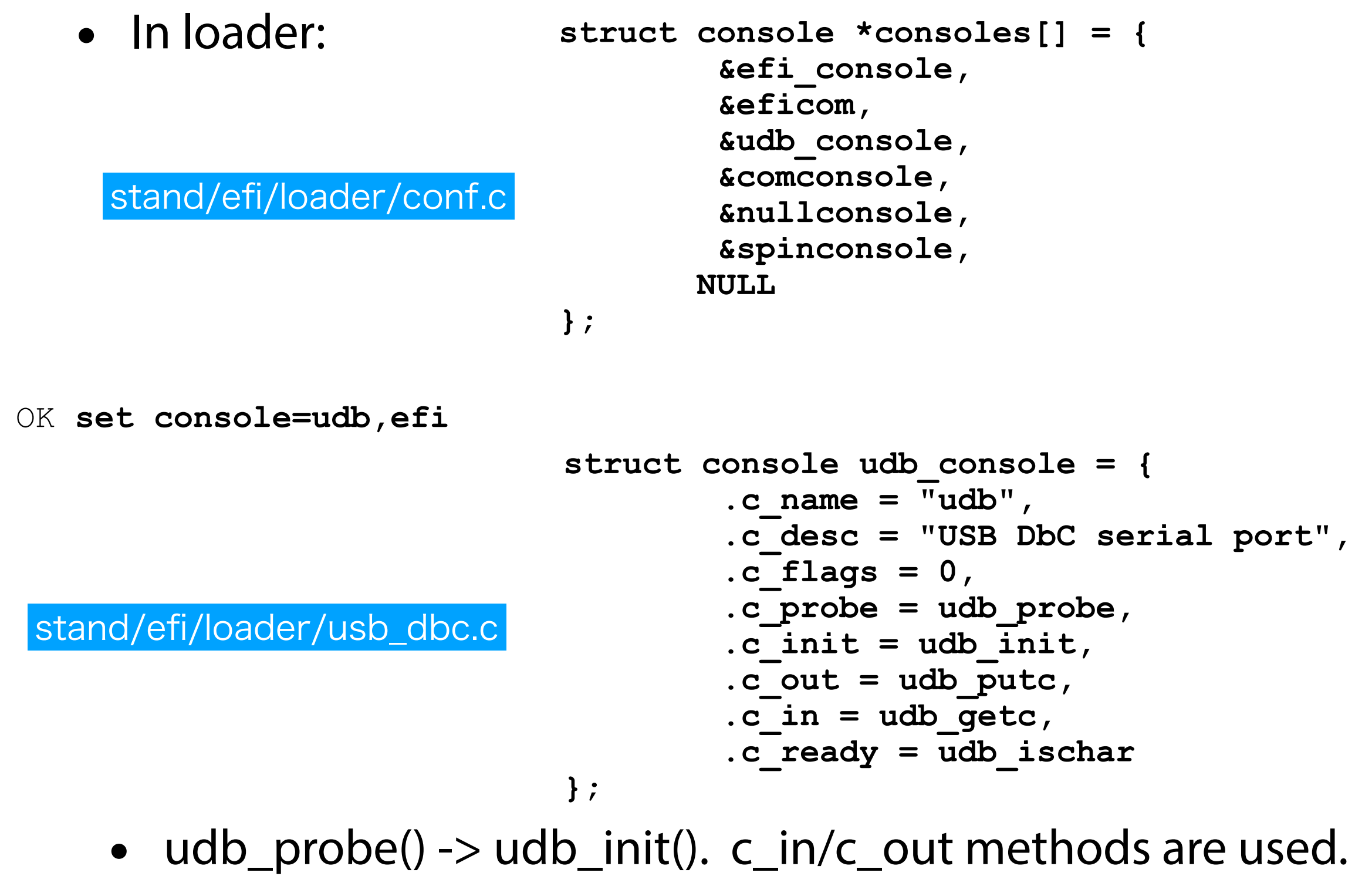

## FreeBSD Console Framework

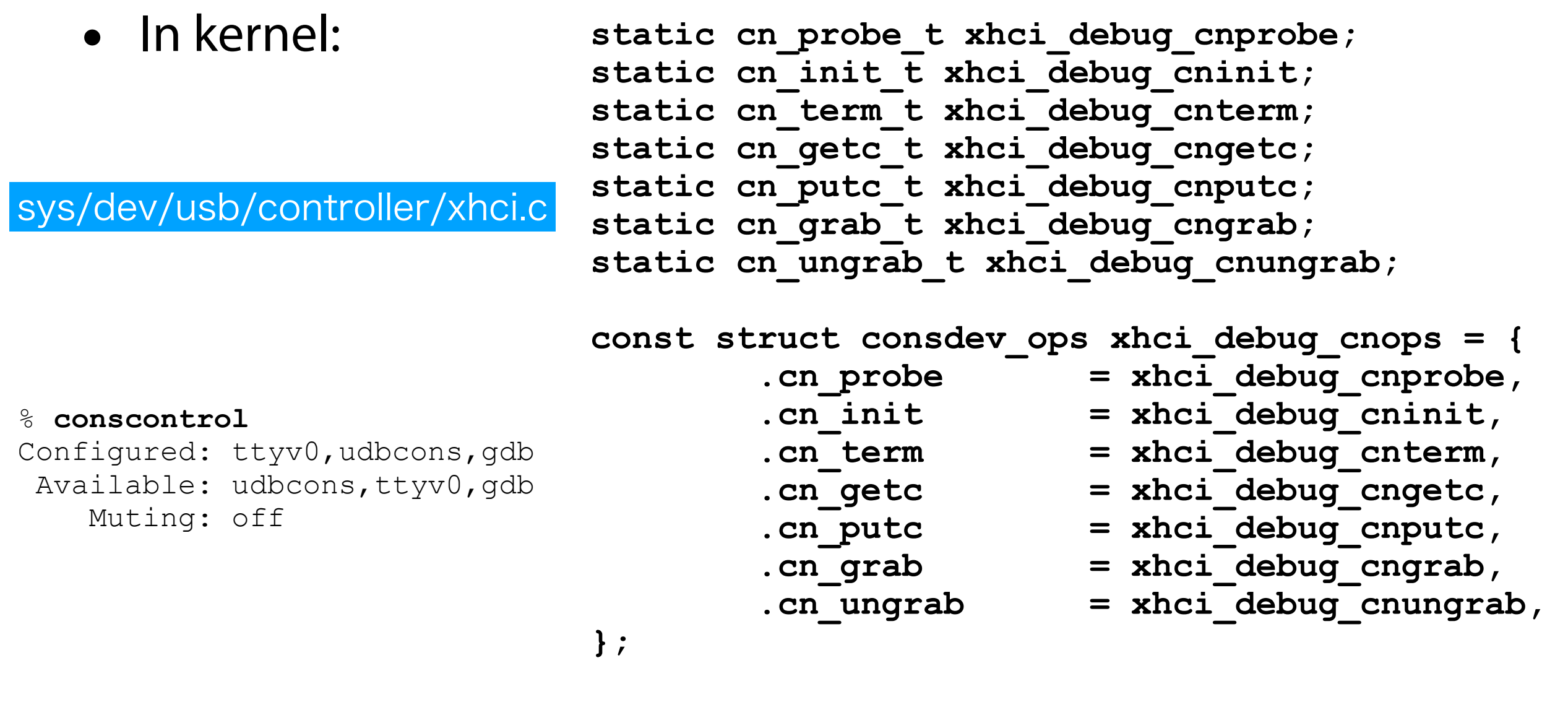

**CONSOLE\_DRIVER(xhci\_debug);** 

• cninit() (kern/kern\_cons.c) is called in MD init routines and handle probing. cn\_getc() and cn\_putc() are used.

### FreeBSD Console Framework

```
• In kernel: static tsw outwakeup t xhci debug tty outwakeup;
                             static struct ttydevsw xhci_debug_ttydevsw = { 
                                      .tsw flags = TF NOPREFIX,
                                       .tsw_outwakeup = 
                             xhci_debug_tty_outwakeup, 
                              }; 
                              ... 
                             cons->tp = tty_alloc(&xhci_debug_ttydevsw, 
                             cons); 
                             tty_makedev(cons->tp, NULL, "%s", UDBCONS_NAME); 
                                       tty_init_console(cons->tp, 0); 
                              .... 
                             callout init(&cons->callout, 1);
                             callout_reset(&cons->callout, cons->polltime, 
                                      xhci_debug_timeout, cons->tp);
sys/dev/usb/controller/xhci.c
% ls -al /dev/udbcons 
crw----1 root wheel 0x33 \backslash May 31 23:00 /dev/udbcons
```
• /dev/udbcons is another entry point used by getty(8). tty\_makedev() is called during the DbC initialization. The callouts are for polling of data arrival.

# Memory region for TRB

- Both loader and kernel need to access the same TRB rings.
- The memory region are initialized using UEFI service in loader.efi:

```
status = pci->Map(pci, EfiPciIoOperationBusMasterCommonBuffer, 
     (void *)virt, &mapped, &paddr, &mapping);
```
- Is this mapping valid (ore possible to reuse) even after kernel loaded? The current code ignores and reconfigures it completely.
- The XHCI register has physical address configured by the loader and the kernel can read later.

## Physical Setup

#### **• A-to-A USB3 Cable between the two**

- On the debug target, **one of the ports on Root Hub** will become USB device.
- This means that you have to find ports associated with the Root Hub. **Any USB 2.0 ports do not work.**

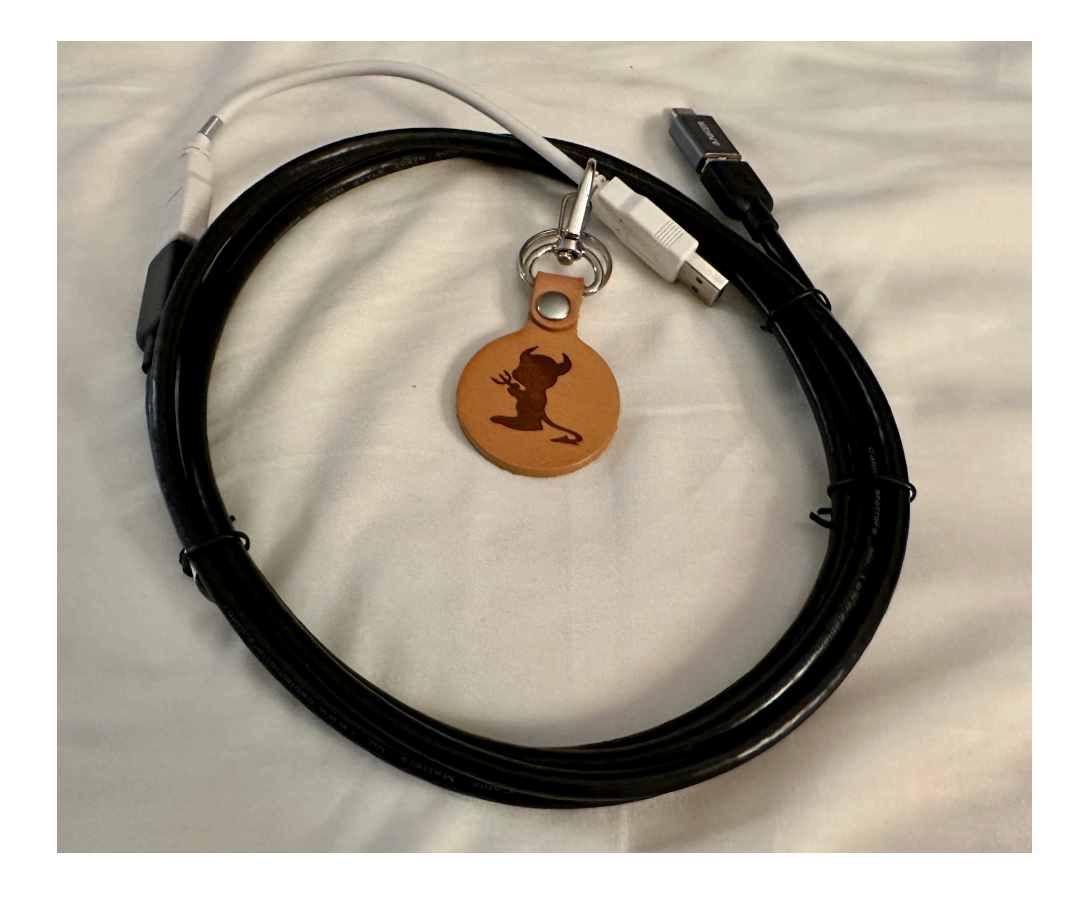

## Physical Setup

#### **• A-to-A USB3 Cable between the two**

- On the debug target, **one of the ports on Root Hub** will become USB device.
- This means that you have to find ports associated with the Root Hub. **Any USB 2.0 ports do not work.**
- **• A-A cross cable + A-A extension + A-C adapter + Beastie charm for 30 USD/40 CAD here.** 6 sets are available. Catch me if you are interested in them.

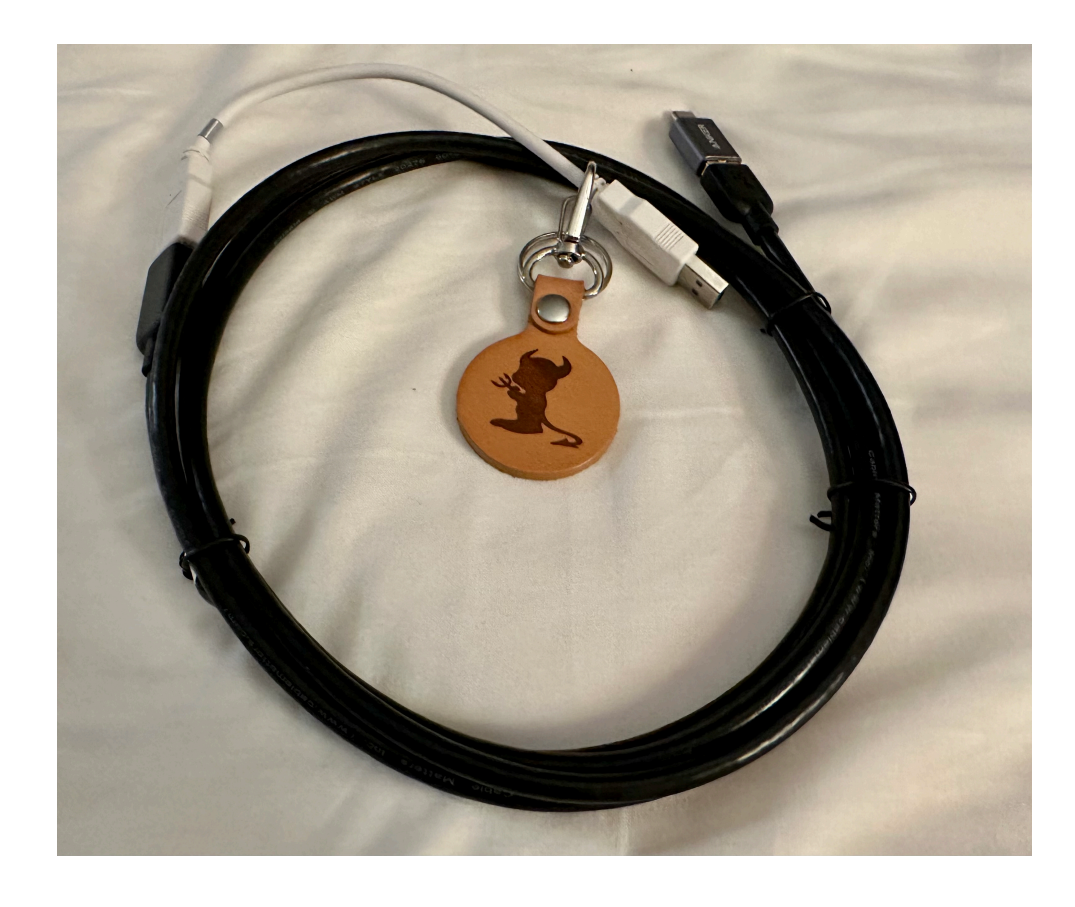

## Demo and Call for Test

- https://people.allbsd.org/~hrs/FreeBSD/udbc/20240531/
	- udbc-kernel-14-20240531.tar.gz
		- 14-stable kernel, including udbc(4) driver
	- udbc-loader-14-20240531.tar.gz
		- 14-stable loader (you need to use UEFI)
	- udbc-src-14-20240531.tar.qz
		- Source, still work in progress
	- udbc-patch-14-58be9203662d0dd2072002ceb9a78c81bb64d3b3.20240531.diff
		- Patch set against the branch point (58be9203...)
- **A unidirectional communication test from Target to Host** 
	- See README.udbc

### Demo and Call for Test

**• Demo**

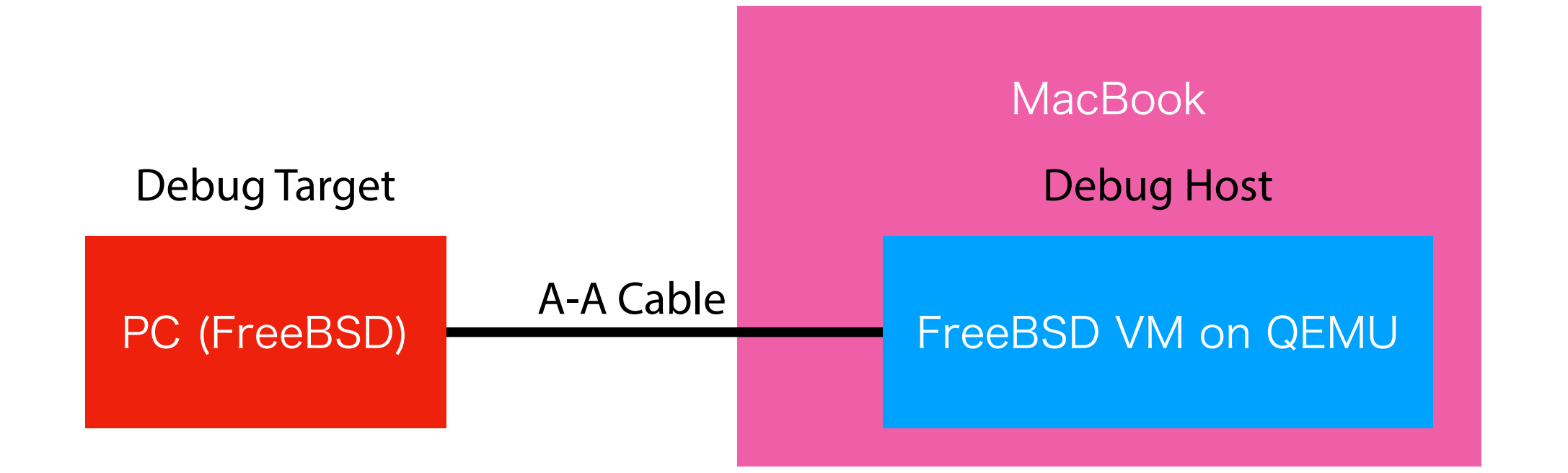

# TODOs and Future Work

- **• DONE** 
	- Tested using 20 different machines and there seems good availability. Bidirectional communication is also confirmed.
	- udbc(4): almost commit ready
	- udbconsole backend in UEFI loader
		- Needs to reduce duplication with in-kernel xhci(4) driver
	- /dev/udbcons except for putc()/getc() handler
		- TRB memory region issue

## TODOs and Future Work

- **• In progress and plan to complete in the next three weeks:** 
	- Import working code for UEFI loader and kernel:
		- Does enabling it by default make sense? If you do not connect A-A cable, nothing happened. One of the USB ports can be used for DbC only when the cable is attached.
	- USB port or bus sometimes stall. Some countermeasures must be implemented.

#### **• Need help:**

- More testing for USB-C connection. Flipping the mode from host to device sometimes requires another insertion/removal cycle.
- Support in non-UEFI loader.

## Summary

- USB DbC is a feature to change one of the ports on a USB host for a USB device.
- The USB device has two EPs. You can receive/send any data over the IN and OUT pipes (virtual serial channels).
- A-A USB3 cable is required (again, catch me you want one). 5Gbps speed is supported at least.
- I need more information about device compatibility. Please try the test and let me know your xHCI device id and if it works or not.

### Questions/Comments/Suggestions?

Please send your feedback to hrs@FreeBSD.org